# Федеральное государственное бюджетное образовательное учреждение высшего образования «Дальневосточный государственный университет путей сообщения» (ДВГУПС) Хабаровский техникум железнодорожного транспорта (ХТЖТ)

УТВЕРЖДАЮ

Проректор ПО и СП – директор ХТЖТ

 $\frac{1}{\sqrt{2\pi}}$  / <u>A.H. Ганус</u> «19» июня 2023 г.

# РАБОЧАЯ ПРОГРАММА

дисциплины ЕН.02 Информатика

для специальности 27.02.03 Автоматика и телемеханика на транспорте (железнодорожном транспорте)

Составитель: преподаватель Наседкина Е.В.

Обсуждена на заседании ПЦК Математические и общие естественнонаучные дисциплины

Протокол от **«**26**»** мая 2023 г. № 9

Методист Ди Я Балаганская Н.В.

г. Хабаровск 2023 г.

Рабочая программа дисциплины ЕН.02 Информатика разработана в соответствии с ФГОС, утвержденным приказом Министерства образования и науки Российской Федерации от 28.02.2018 №139(с изменениями и дополнениями)

Квалификация **Техник**

Форма обучения **Заочная**

# **ОБЪЕМ ДИСЦИПЛИНЫ (МДК, ПМ) В ЧАСАХ С УКАЗАНИЕМ ОБЯЗАТЕЛЬНОЙ И МАКСИМАЛЬНОЙ НАГРУЗКИ ОБУЧАЮЩИХСЯ**

Общая трудоемкость **65 ЧАС**

Часов по учебному плану 65 Виды контроля в семестрах: Дифференцированный зачет (семестр): 1

## **Распределение часов дисциплины (МДК, ПМ) по семестрам (курсам)**

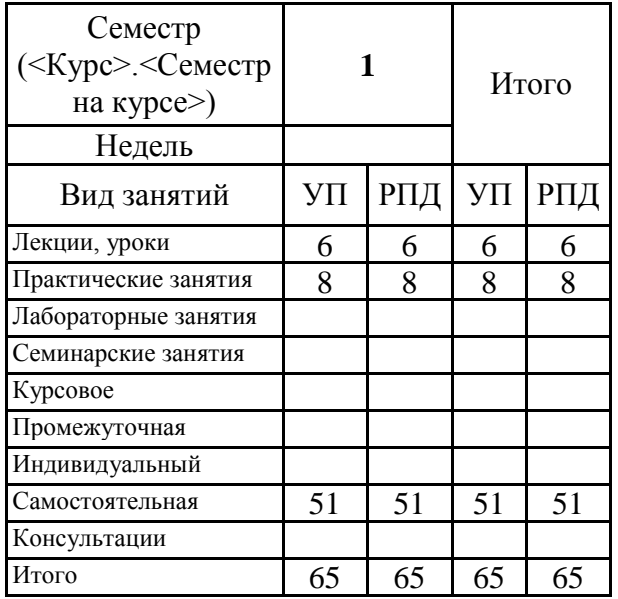

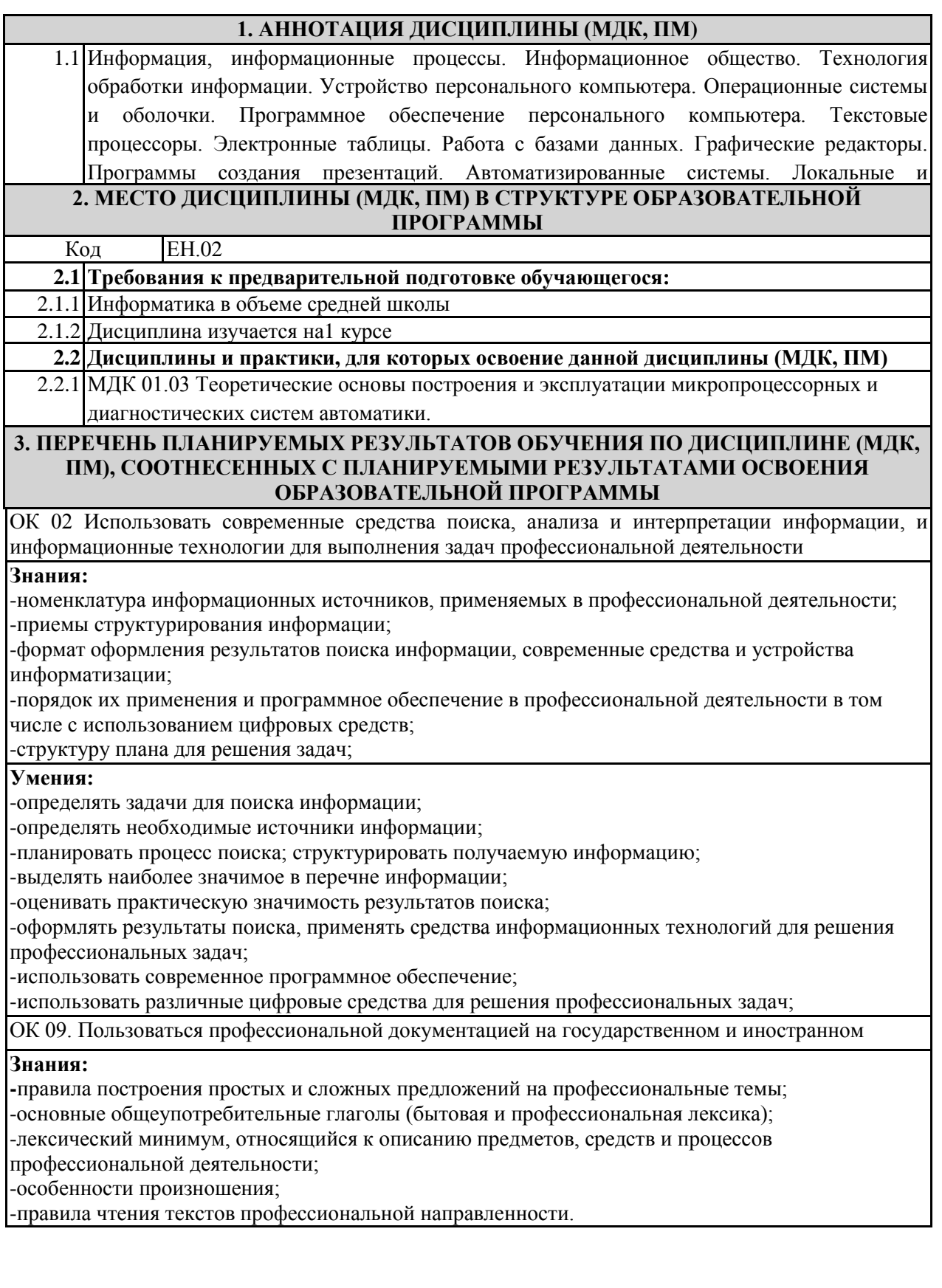

## **Умения:**

**-**понимать общий смысл четко произнесенных высказываний на известные темы (профессиональные и бытовые), понимать тексты на базовые профессиональные темы; -участвовать в диалогах на знакомые общие и профессиональные темы; -строить простые высказывания о себе и о своей профессиональной деятельности;

-кратко обосновывать и объяснять свои действия (текущие и планируемые);

-писать простые связные сообщения на знакомые или интересующие профессиональные темы.

## **В результате освоения дисциплины (МДК, ПМ) обучающийся должен**

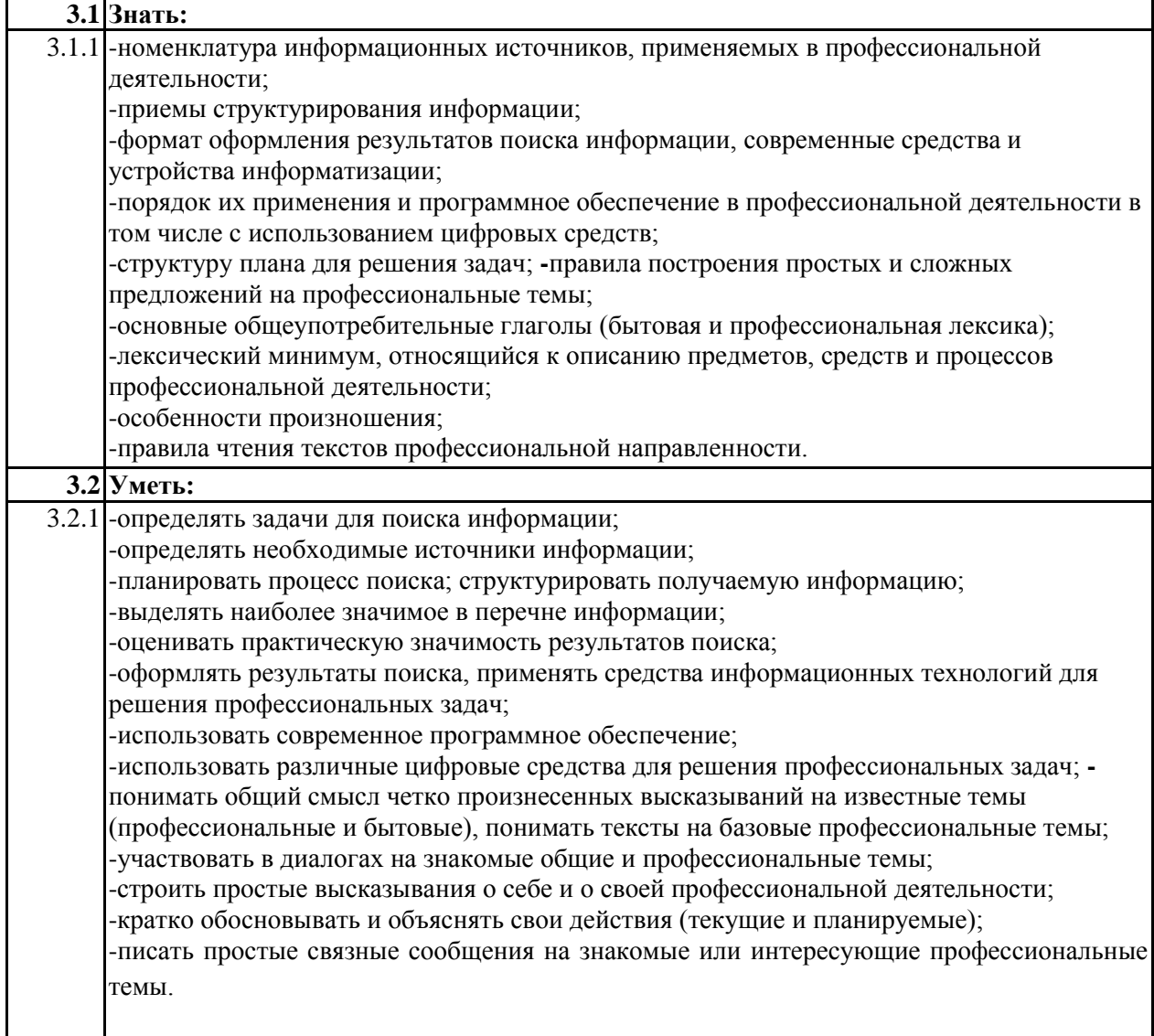

# 4. СОДЕРЖАНИЕ ДИСЦИПЛИНЫ (МДК, ПМ), СТРУКТУРИРОВАННОЕ ПО ТЕМАМ (РАЗДЕЛАМ) С УКАЗАНИЕМ ОТВЕДЕННОГО НА НИХ КОЛИЧЕСТВА АКАДЕМИЧЕСКИХ ЧАСОВ И ВИДОВ УЧЕБНЫХ ЗАНЯТИЙ

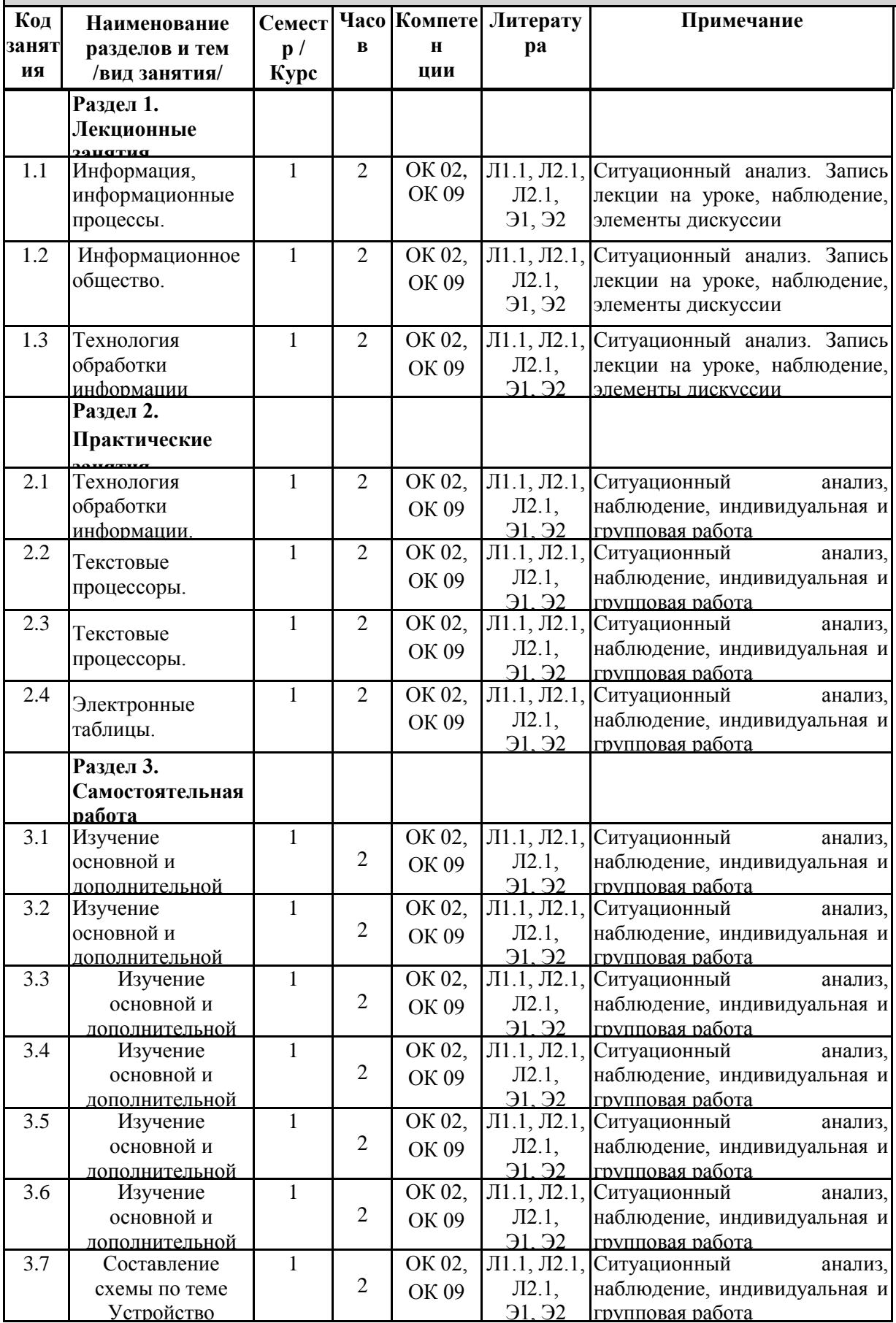

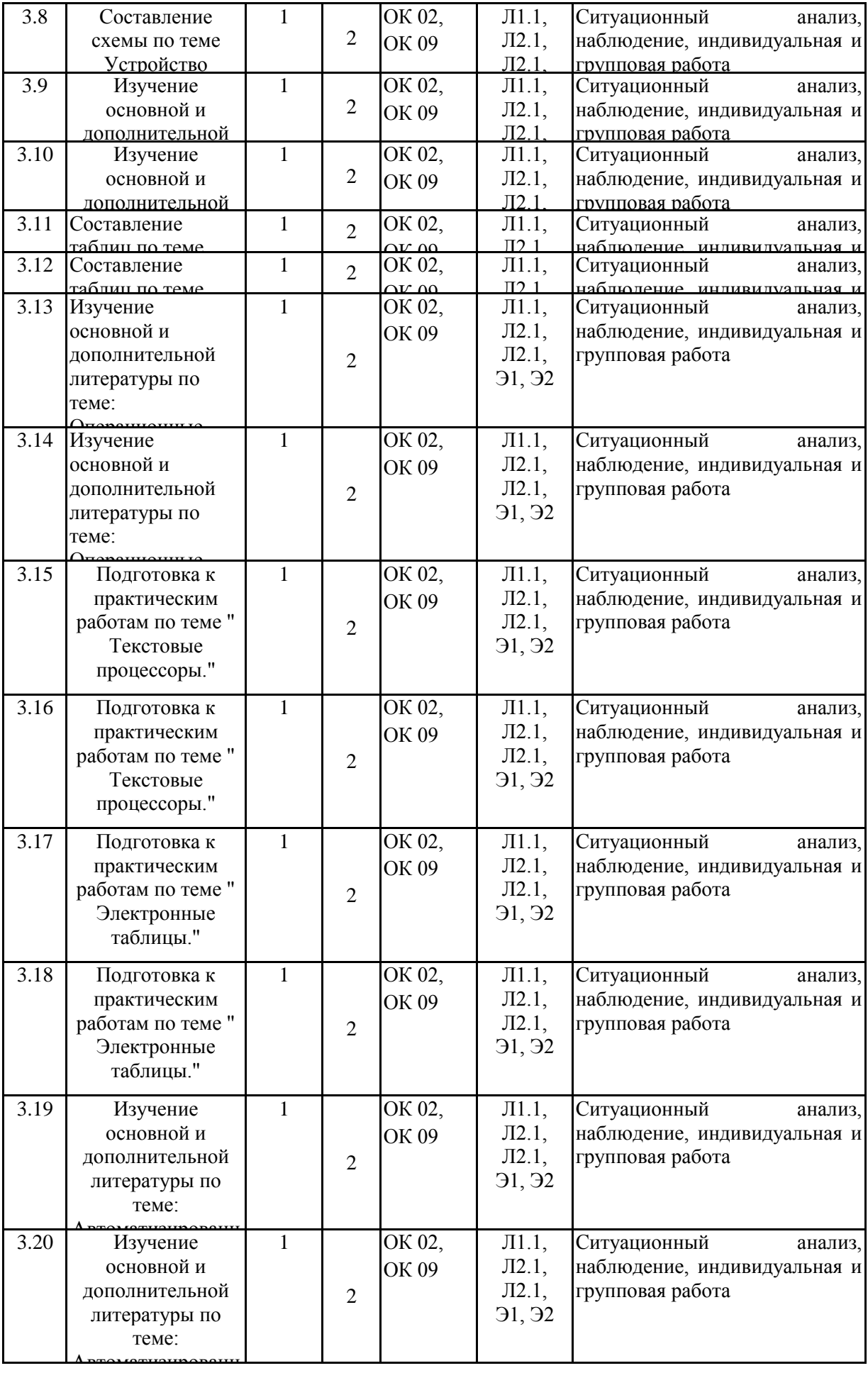

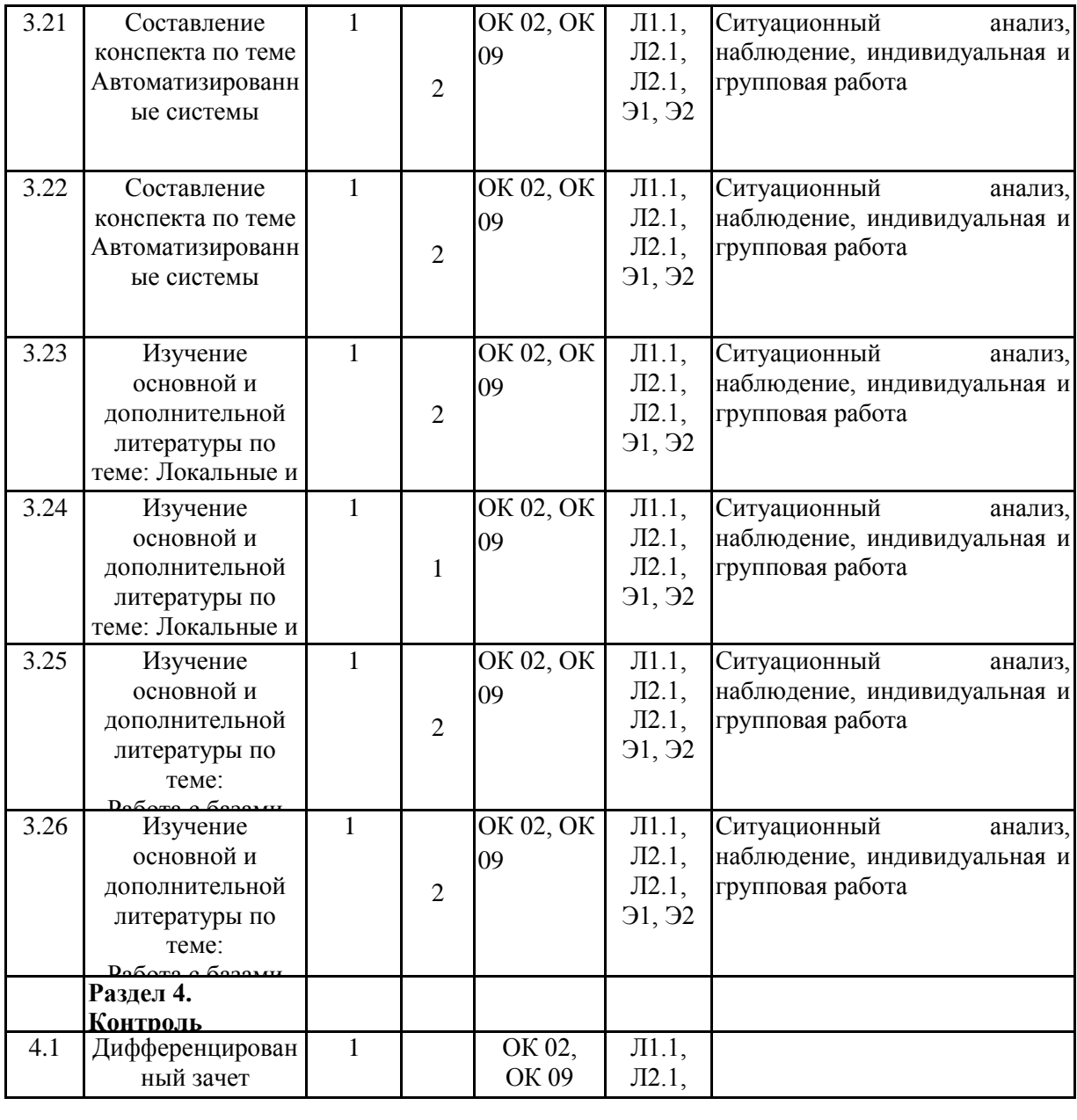

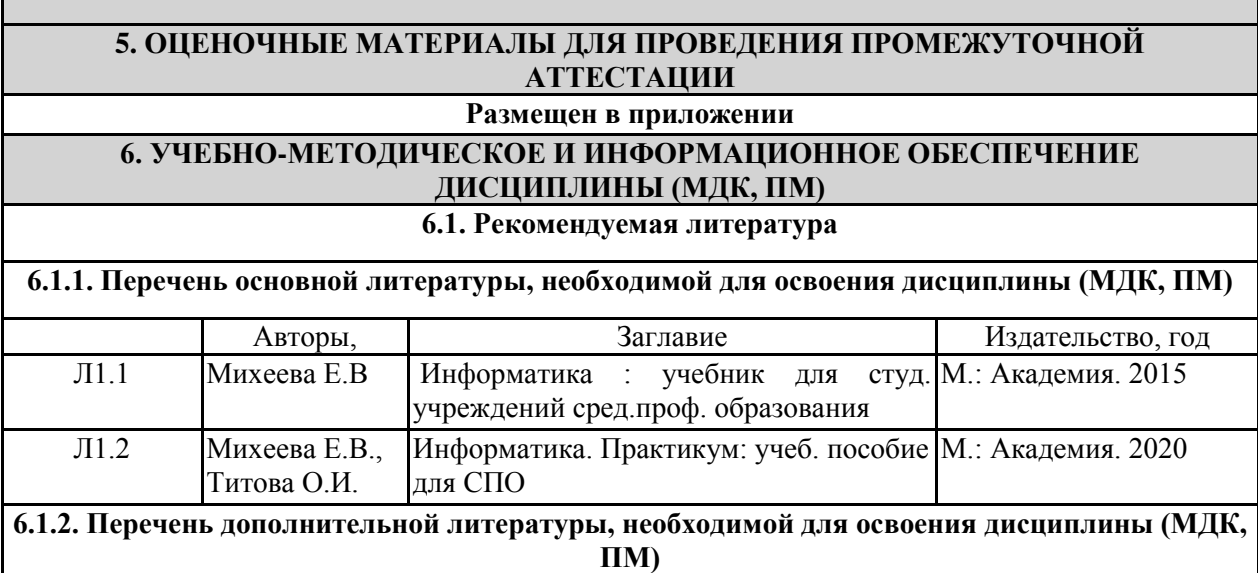

r

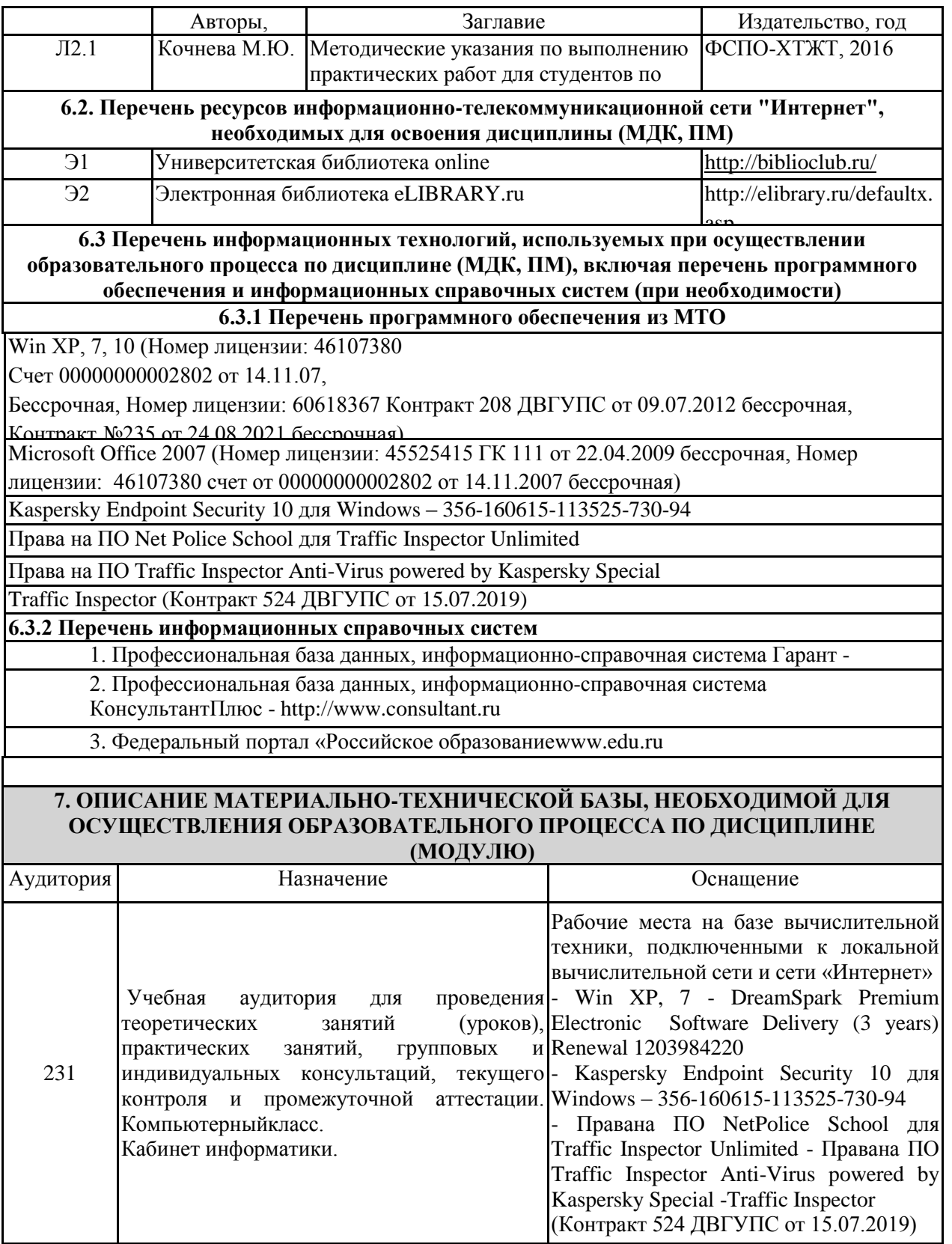

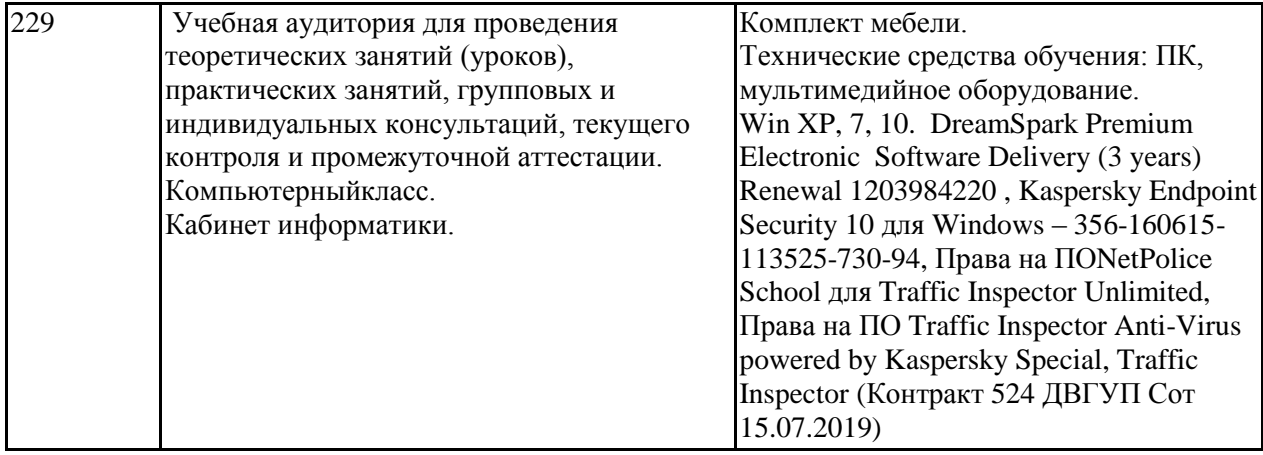

## **8. МЕТОДИЧЕСКИЕ МАТЕРИАЛЫ ДЛЯ ОБУЧАЮЩИХСЯ ПО ОСВОЕНИЮ ДИСЦИПЛИНЫ (МДК, ПМ)**

Для успешного освоения дисциплины ЕН.02 Информатика студентам необходимо участие в лекционных занятиях, выполнение практических занятий, заданий самостоятельной работы.

**Критерии оценивания результатов тестирования**

1. За каждый правильный ответ на вопрос теста студент получает 1 балл

2. Максимальное количество баллов, которое можно набрать, правильно выполнив все задания теста равно количеству ответов (10 вопросов = 10 баллов)

#### **Оценочные материалы при формировании рабочей программы дисциплины ЕН.02 Информатика**

#### **Дифференцированный зачет**

## **1. Описание показателей, критериев и шкал оценивания компетенций.**

## 1.1. Показатели и критерии оценивания компетенций ОК 02, ОК 09

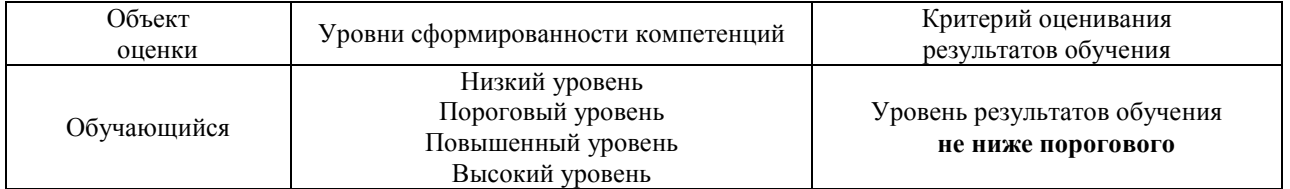

## 1.2. Шкалы оценивания компетенций ОК 02, ОК 09

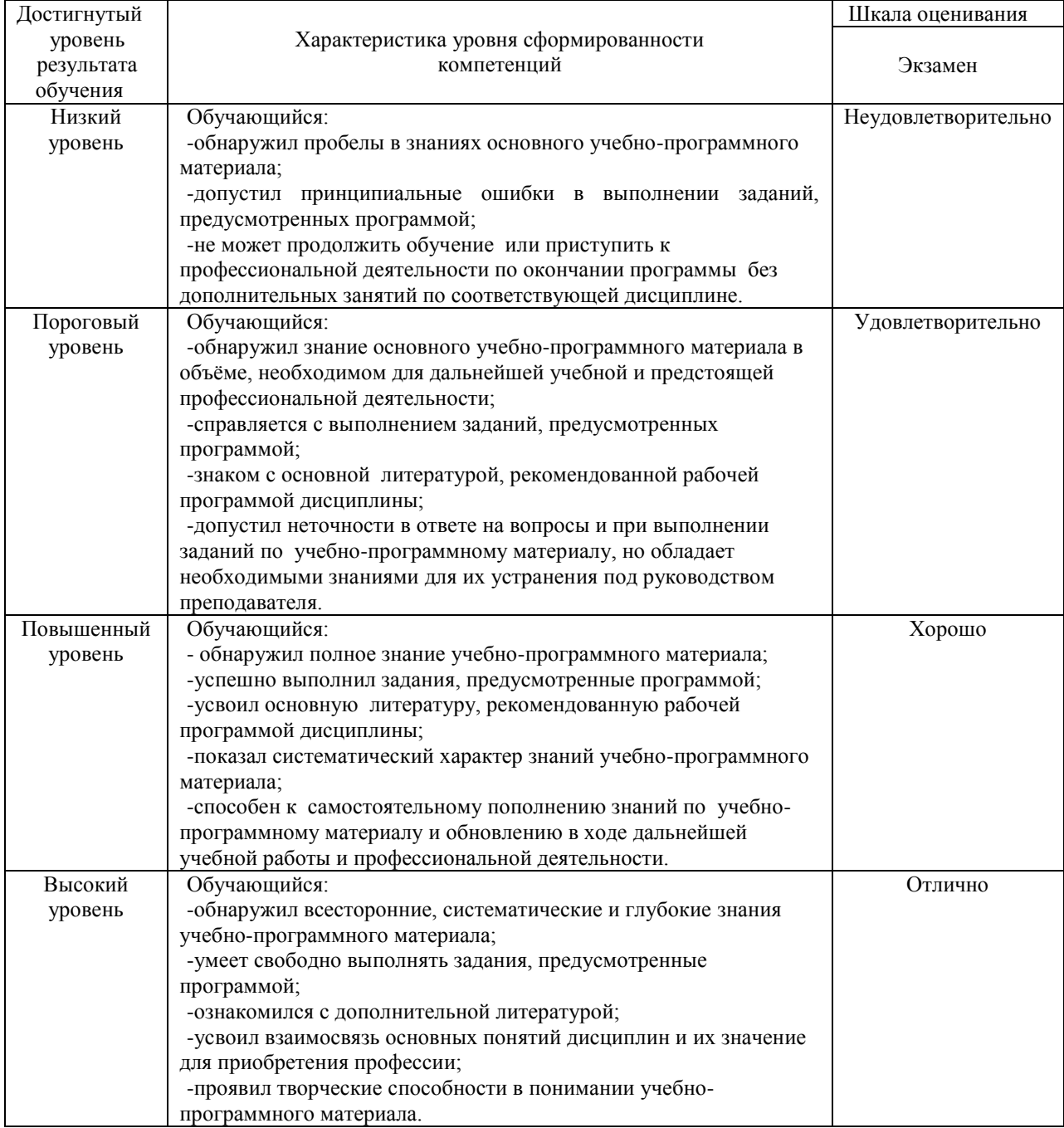

#### 1.3. Описание шкал оценивания

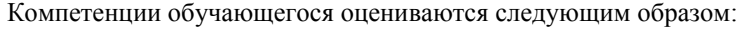

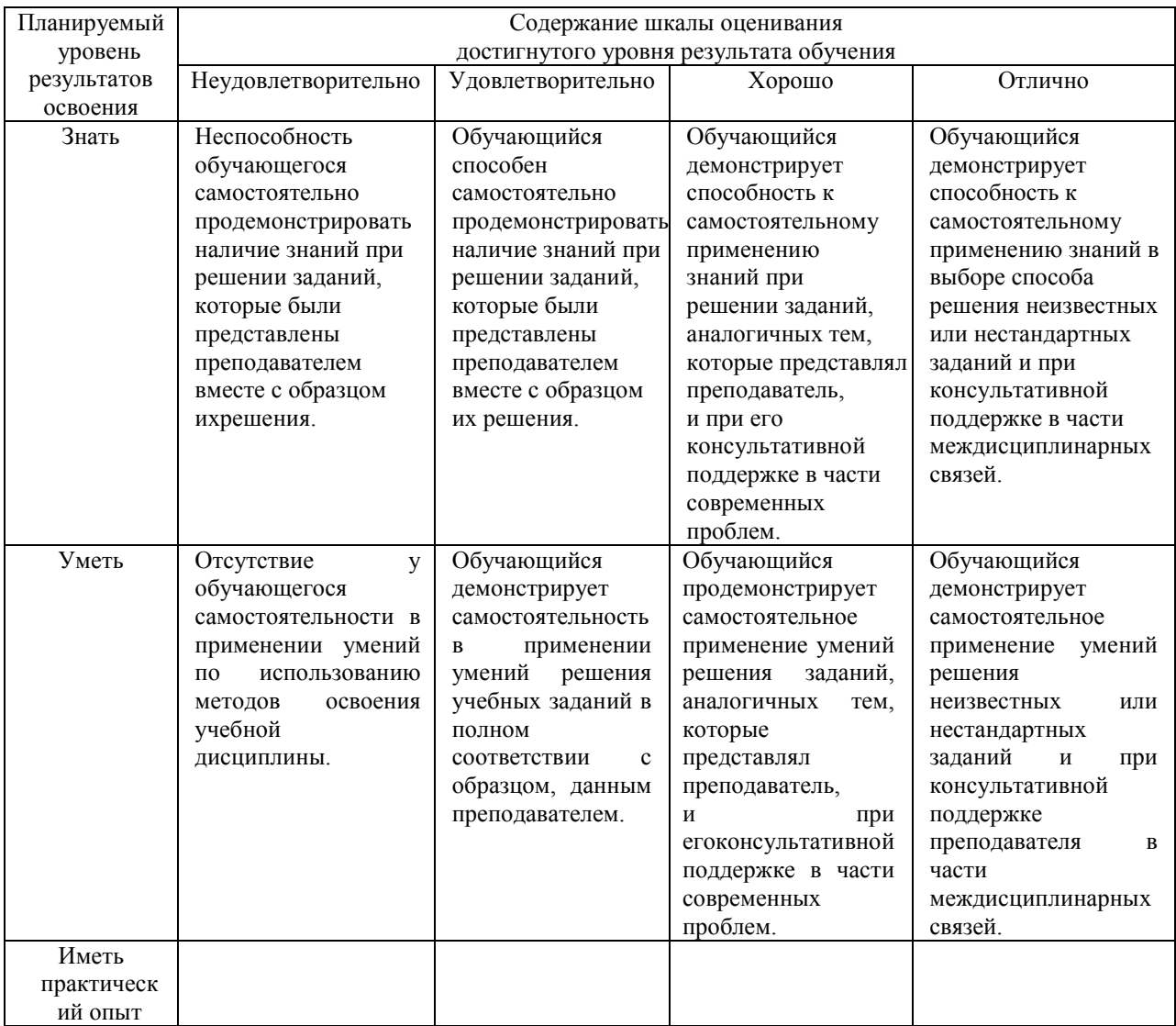

#### **2.Перечень вопросов к дифференцированному зачету**

2.1 Примерный перечень вопросов:

Компетенции ОК 02, ОК 09

- 1. Понятие информационного общества, его черты
- 2. Объясните термин «информационные технологии».
- 3. Что понимается под архитектурой компьютера
- 4. Понятие операционной системы, назначение и виды
- 5. Операционные оболочки
- 6. Для чего предназначены файловые менеджеры?
- 7. Что называется СУБД?
- 8. Что такое информационно-поисковые системы?
- 9. Назовите классификацию БД

#### Компетенции ОК 02, ОК 09

Какие технические характеристики и как влияют на производительность компьютера

- 10. Общий состав ПК
- 11. Устройства ввода и вывода информации.
- 12. Компоненты ОС
- 13. Понятие и классификация программного обеспечения
- 14. Базовое программное обеспечение.
- 15. Перечислите основные режимы представления документов в MS Word
- 16. Понятие абзаца и параметры его форматирования в редактореWord
- 17. Основные элементы интерфейса Windows.
- 18. Правила набора теста в текстовом редакторе Word
- 19. Способы создания таблиц в текстовом документе
- 20. Для чего предназначены запросы в Access?
- 2.2 Пример практического задания

#### Компетенции ОК 02, ОК 09

1. Выполнить практическое задание с использованием соответствующего ПО

- Создать на диске D: папку Группа ФИО.
- В папке Зачет создать документ Word с именем ФИО.doc  $\bullet$

Задать следующие параметры форматирования: все поля по 2 см, отступ первой строки абзаца - 1 см; размер шрифта - 14, выберите шрифт с засечками; заголовки выровнять по центру, оформить полужирным шрифтом; основной текст выровнять по ширине страницы; все перечисления в тексте оформите в виде маркированного списка. Задать пароль для открытия документа Word.

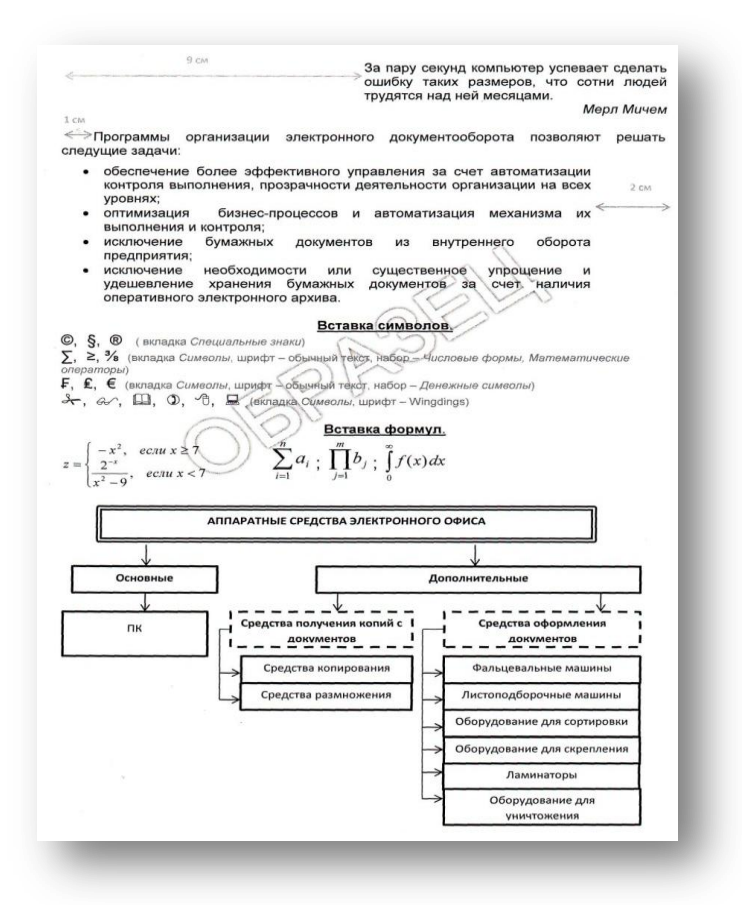

3.2. Соответствие между бальной системой и системой оценивания по результатам тестирования устанавливается посредством следующей таблицы:

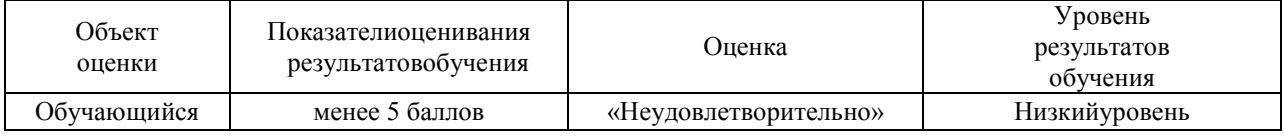

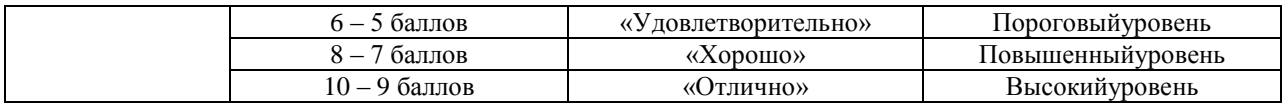

#### 4. Оценка ответа обучающегося на вопросы, задачу (задание) экзаменационного билета, зачета, курсового проектирования

## 4.1 Оценка ответа обучающегося на вопросы дифференцированного зачета

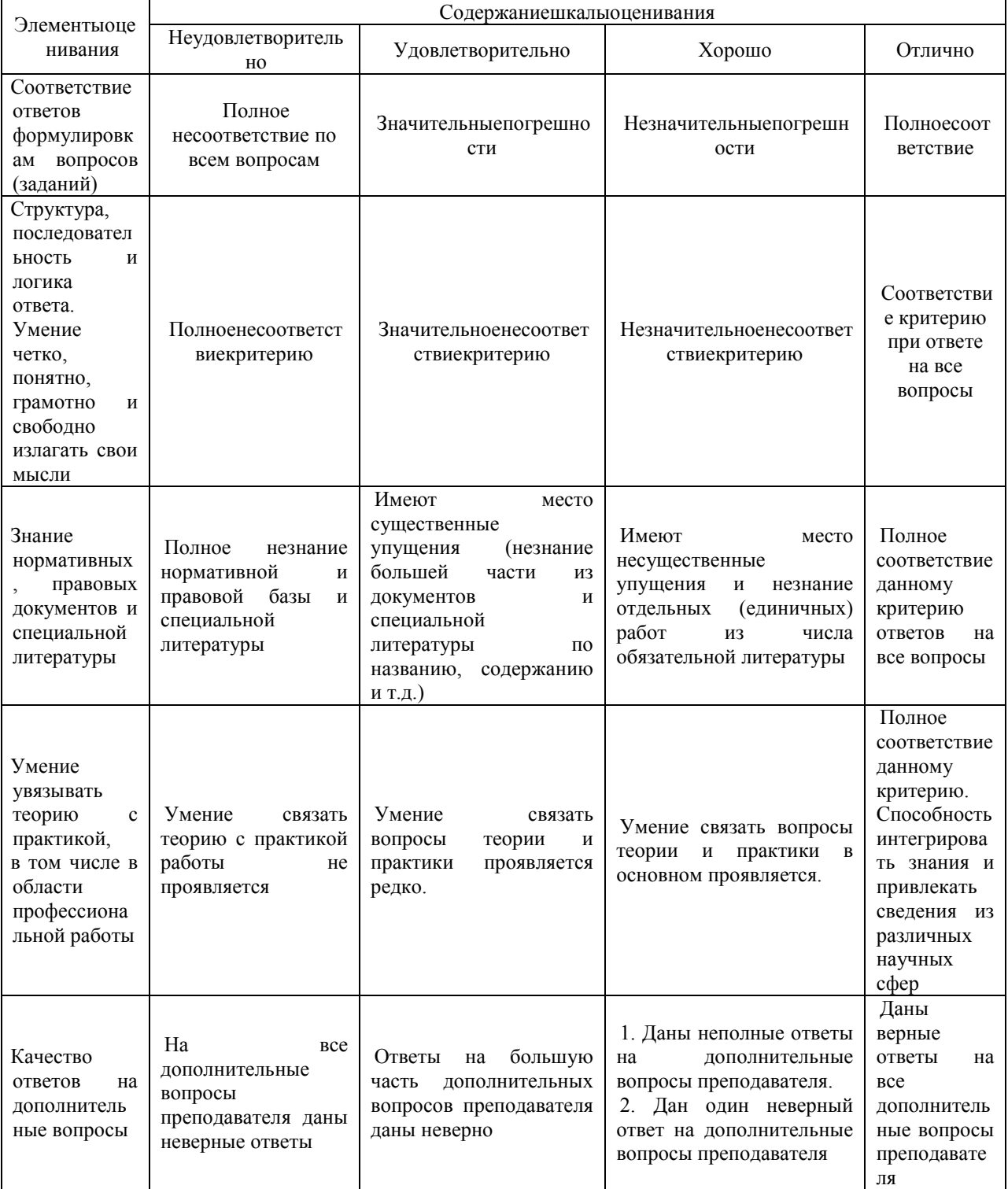

Примечание: итоговая оценка формируется как средняя арифметическая результатов элементов оценивания.